## Science Flight 20151203

December 3, 2015

In this report, we'll review the science flight of the ER-2 starting on 12/03/2015. This was a ˜3.5-h flight that supported a GPM overpass and sampled orographic precipitation. First, let's import all the needed modules and ingest and process the raw data.

```
In [1]: from __future__ import print_function
        import numpy as np
        import matplotlib.pyplot as plt
        import datetime as dt
        import os
        import glob
        import pyart
        import rawpyampr
        import pyampr
        from awot.graph.common import create_basemap
        from awot.graph.flight_level import FlightLevel
        from pyart_tools import plot_list_of_fields
        %matplotlib inline
In [2]: import warnings
        warnings.filterwarnings('ignore')
        def delete_file(fname):
            try:
                os.remove(fname)
            except:
                pass
In [3]: datadir = \prime./'
        files = glob.glob(datadir + '*.dat')print(files)
        fname = os.path.basename(files[0])[:-4]['./AMPR-20151203-110247.dat', './AMPR-20151203-135212.dat']
In [4]: payload = rawpyampr.ampr_payload.AMPR_Payload(files)
       l1file = fname + '_L1.nc'
        l2file = frame + 'l2.nc'delete_file(l1file)
       payload.writeLevel1B(l1file)
       L1B = rawpyampr.ampr_level1b.AMPR_QC(l1file)
        delete_file(l2file)
       L1B.writeLevel2B(l2file)
All of file: ./AMPR-20151203-110247.dat Read Successfully
End of data stream reached
All of file: ./AMPR-20151203-135212.dat Read Successfully
```
End of data stream reached Interpreting Navigation Records as: IWG1 No navigation file found Navigating pixels using internal recording of nav data. Number points to converge: 4 Writing to output file: AMPR-20151203-110247 L1.nc Found Navigation Data! Writing to output file: AMPR-20151203-110247 L2.nc File containing water fraction not on path

Now we are ready to read in and display the L2 geolocated brightness temperatures.

In [5]: data = pyampr.AmprTb(l2file) data.plot\_ampr\_channels()

## \*\*\*\*\*\*\*\*\*\*\*\*\*\*\*\*\*\*\*\*

```
read ampr tb level2b(): Reading AMPR-20151203-110247 L2.nc
Assuming OLYMPEX data structure.
Change to proper project if incorrect, otherwise errors will occur.
Currently available field projects: OLYMPEX, IPHEX, MC3E, TC4, TCSP, JAX90, COARE,
CAMEX1, CAMEX2, CAMEX3, CAMEX4, TRMMLBA, KWAJEX, TEFLUNA, FIRE3ACE, CAPE
Default: project = 'OLYMPEX'
Found Navigation Data!
(3634,)
********************
```
\*\*\*\*\*\*\*\*\*\*\*\*\*\*\*\*\*\*\*\*

plot ampr channels(): Available scans = 1 to 3634 Available times = 11:02:52 - 17:45:13 \*\*\*\*\*\*\*\*\*\*\*\*\*\*\*\*\*\*\*\*

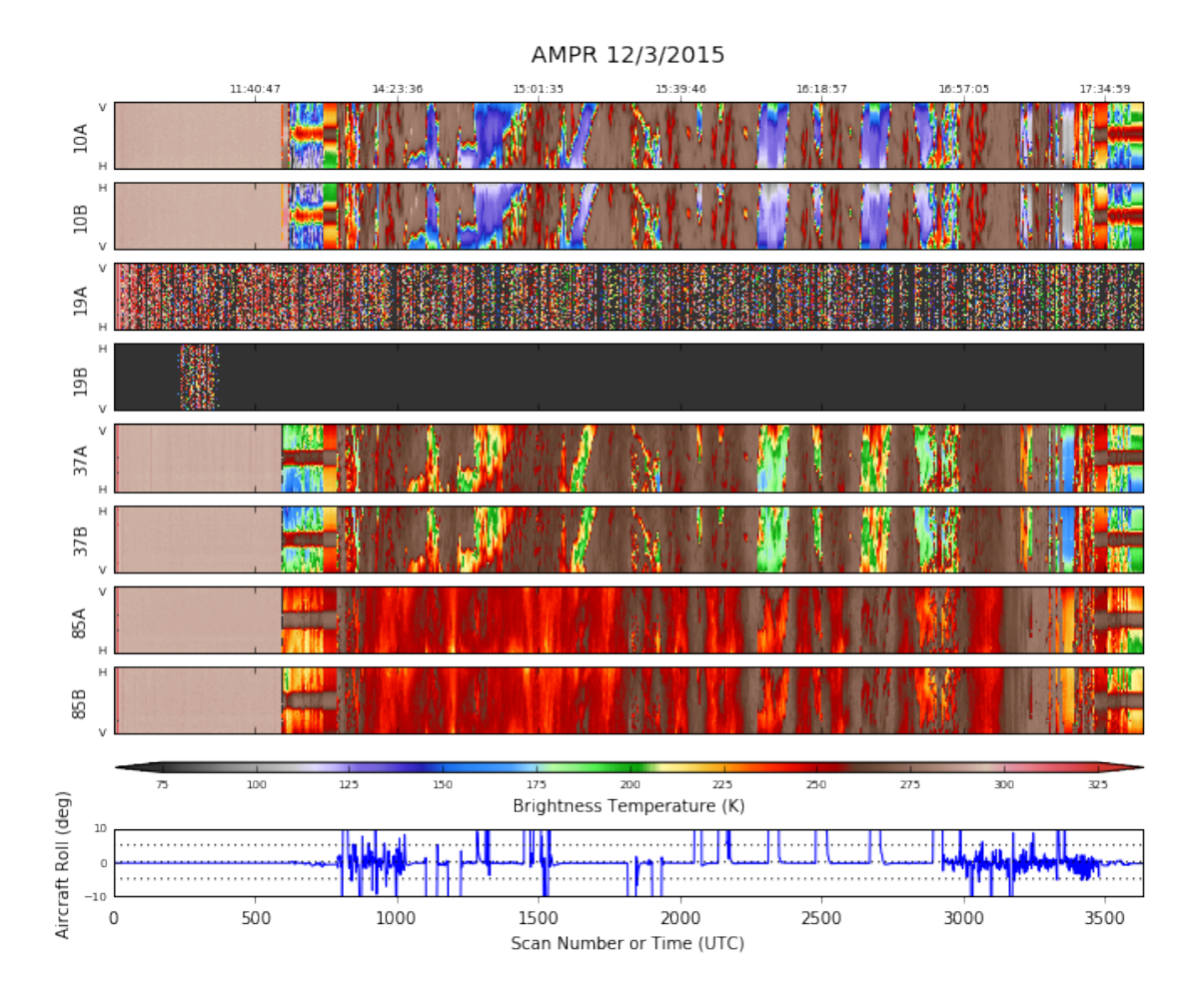

As can be seen, we did not have 19 GHz channels during this flight. All other channels behaved well. The early part of the chart consists of engineering test data, which is why the functioning channels look so uniform at first. We are currently troubleshooting the 19 GHz issue, but with multiple planned successive flights we may not be able to diagnose the problem until a down or no-fly day.

For now, we will focus on the science. The ER-2, after gaining altitude, performed a coordinated underflight of the GPM core satellite during the overpass over the Olympics at 1522 UTC. After that, the aircraft flew orbits that overflew stratiform precipitation with embedded convection that was moving off the water and interacting with the mountains. First, let's look at the GPM overpass.

```
In [9]: data.plot_ampr_channels(timerange=["15:02:00", "15:28:00"])
```

```
********************
plot ampr channels():
Available scans = 1 to 3634
Available times = 11:02:52 - 17:45:13
********************
```
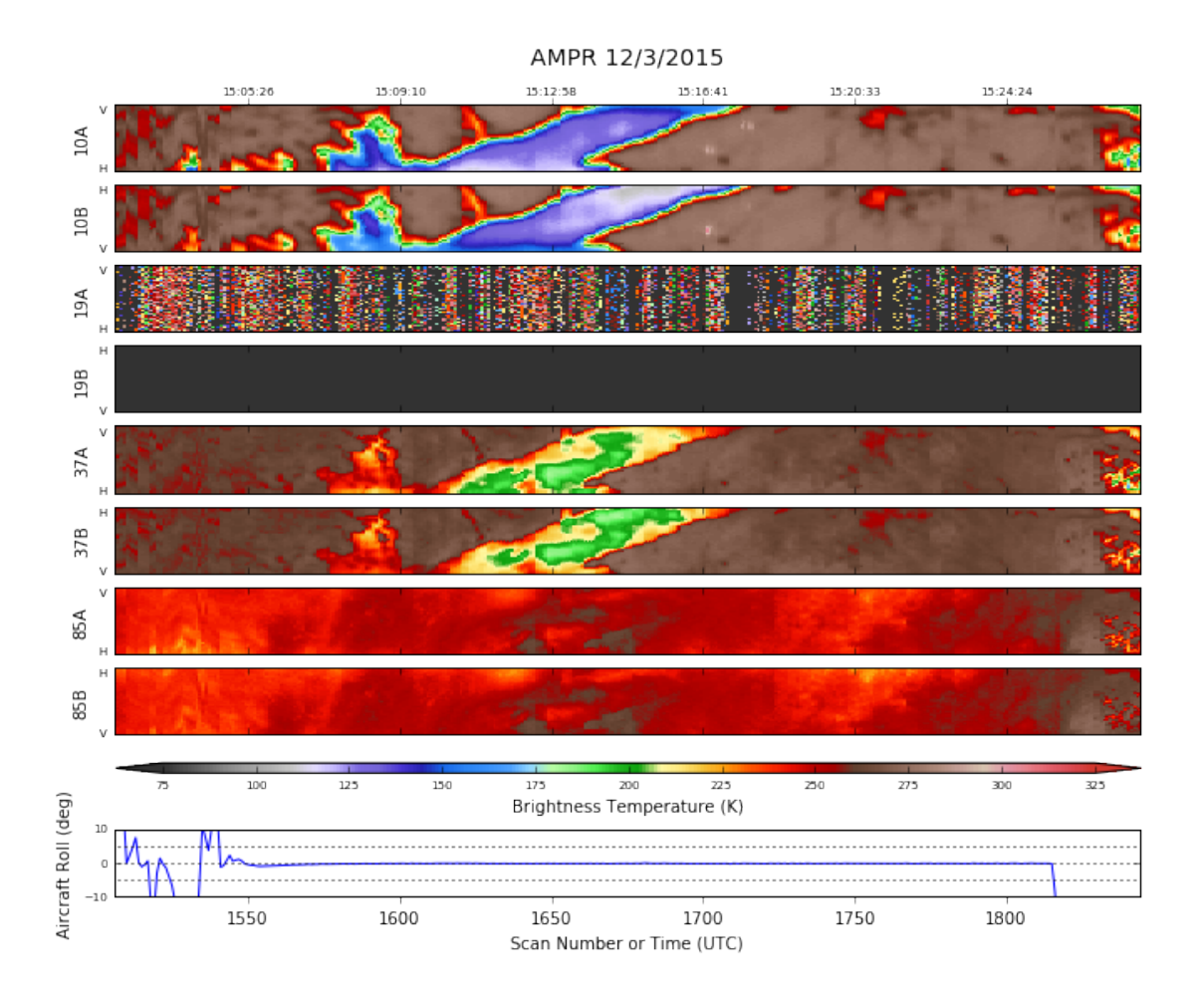

Kudos to the ER-2 pilot for straight and level flight during the overpass. Aircraft roll  $= 0$ at and around 1522! Let's look at the geolocated data during this time.

```
In [10]: # Import the ER-2 nav into AWOT (https://github.com/nguy/AWOT)
         # This simplifies plotting the track with time stamps
         flight = pyampr.read_aircraft_nav_into_awot(data)
         tst = '15:08:00'ted = '15:28:00'start = '2015-12-03 ' + tst
         end = '2015-12-03 ' + ted
        offs = (0.03, -0.03)In [15]: display = data.plot_ampr_track_4panel(
             chan='a', timerange=[tst, ted], maneuver=False, return_flag=True,
             meridians=0.5, parallels=0.5, resolution='i',
             show_grid=True, lonrange=[-125.5, -123])
         f2 = FlightLevel(flight, basemap=display.basemap)
         for ax in [display.ax1, display.ax2, display.ax3, display.ax4]:
             f2.plot_trackmap(min_altitude=50., lw=2.5, start_time=start,
                              end_time=end, ax=ax)
             f2.time_stamps(start_time=start, end_time=end,
                            labelspacing=30, ax=ax, label_offset=offs)
```
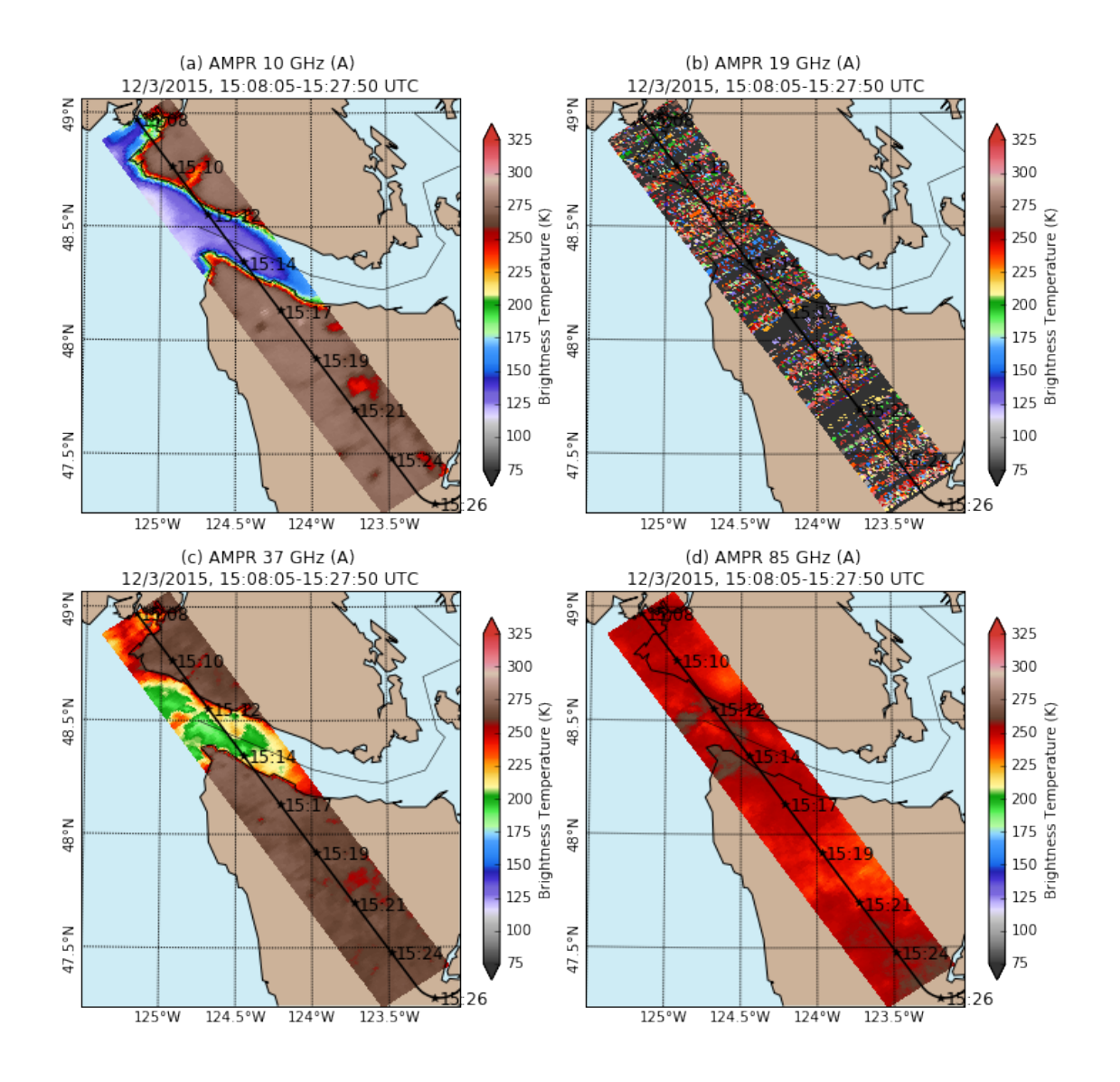

The nature of the precipitation was similar in many respects to the previous flight. While 19 GHz was out of commission, the 10 GHz channels were largely insensitive to the stratiform precipitation over land. However, 37 GHz did sense emission over the Strait of Juan de Fuca. Meanwhile, the 85 GHz channels detected precipitation over the land as well as the water. There wasn't as big a rain shadow effect as last flight, so even the highest peaks are obscured by widespread precipitation at 85 GHz.

Now, let's look at the later portions of the flight, when the ER-2 flew SW-NE race tracks, similar to 12/01/2015. Let's look at a complete orbit.

In [18]: data.plot\_ampr\_channels(scanrange=[2500, 2900]) \*\*\*\*\*\*\*\*\*\*\*\*\*\*\*\*\*\*

```
plot ampr channels():
Available scans = 1 to 3634
Available times = 11:02:52 - 17:45:13
********************
```
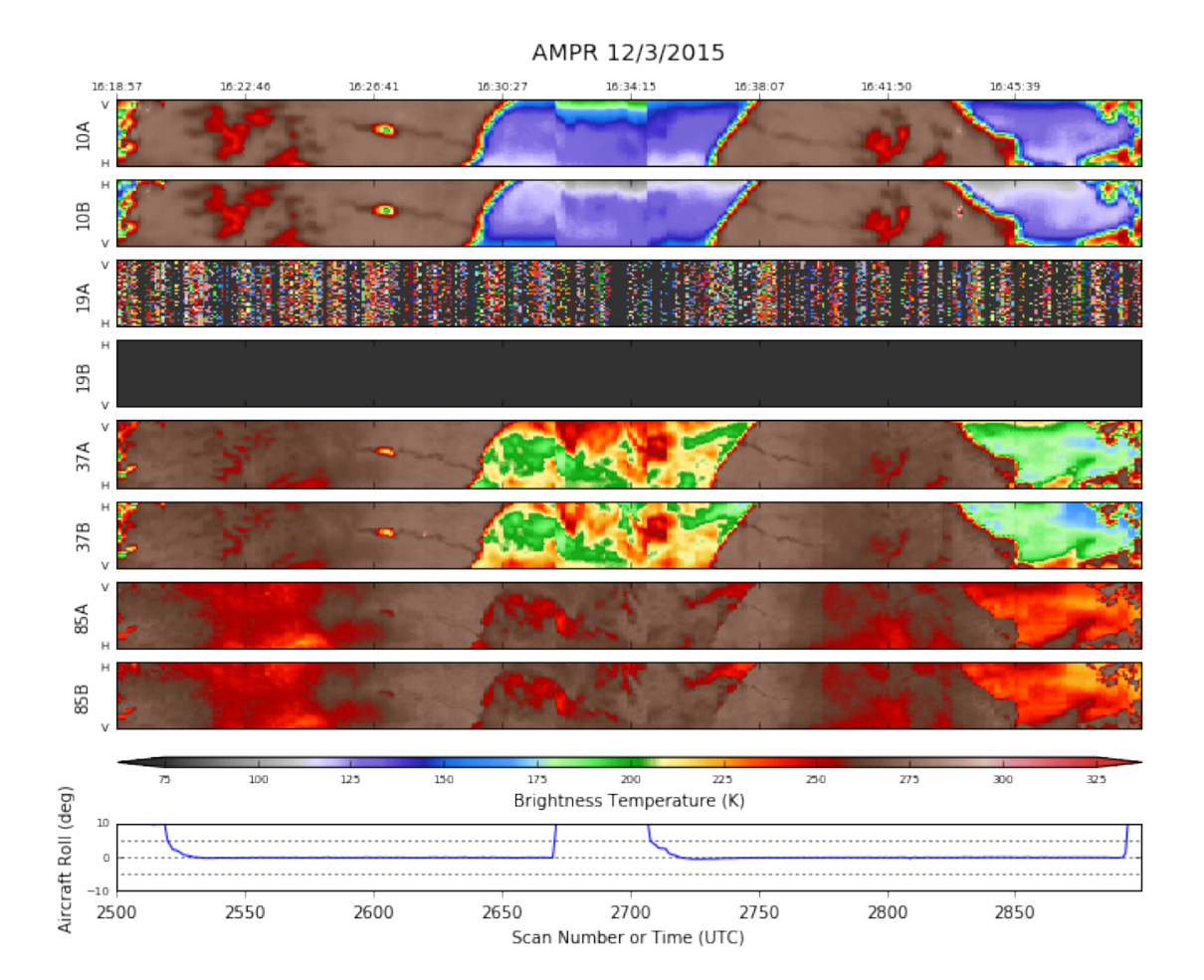

```
In [20]: # Import the ER-2 nav into AWOT (https://github.com/nguy/AWOT)
         # This simplifies plotting the track with time stamps
        flight = pyampr.read_aircraft_nav_into_awot(data)
        tst = '16:19:00'ted = '16:49:00'start = '2015-12-03 ' + tst
        end = '2015-12-03 ' + ted
        offs = (0.03, -0.03)In [22]: display = data.plot_ampr_track_4panel(
             chan='b', timerange=[tst, ted], maneuver=False, return_flag=True,
             meridians=0.5, parallels=0.5, resolution='h', area_thresh=1,
             show_grid=True)
         f2 = FlightLevel(flight, basemap=display.basemap)
         for ax in [display.ax1, display.ax2, display.ax3, display.ax4]:
             f2.plot_trackmap(min_altitude=50., lw=2.5, start_time=start,
                              end_time=end, ax=ax)
             f2.time_stamps(start_time=start, end_time=end,
                            labelspacing=30, ax=ax, label_offset=offs)
```
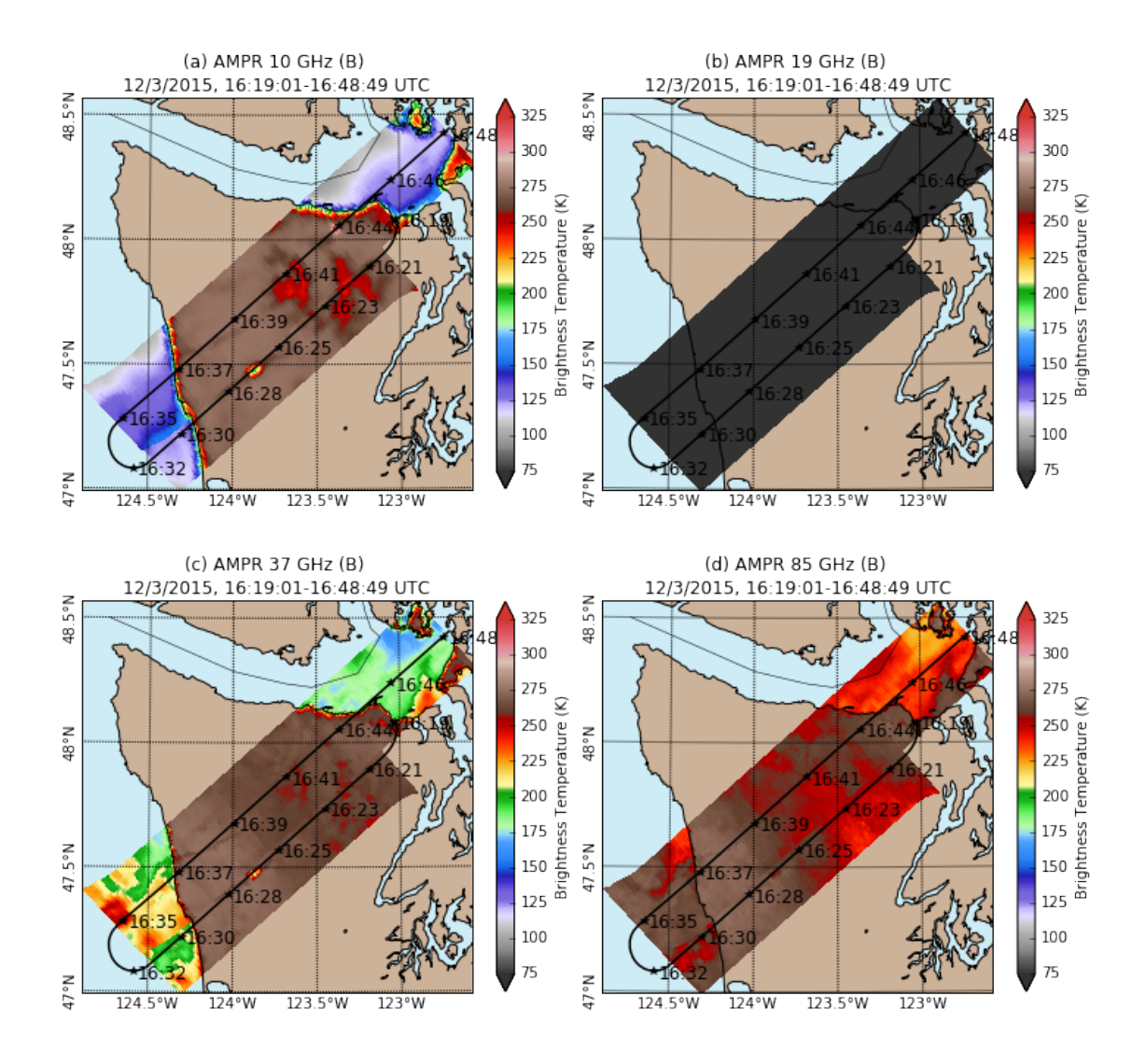

Note the partial overlap between AMPR swaths, which is very common given the typical 10-12 nm offset on ER-2 racetracks. This particular orbit finished further to the NE, I believe to look at rain shadow effects in more detail. There was much less preciptation over the northern Puget Sound, where even 85 GHz started mapping the islands distinctively. Based on a comparison between the  $12/1$  flight and this one, it seems like 10 GHz was seeing somewhat larger snow fields over the Olympics during today's flight, which makes sense. In addition, 37 GHz seemed to detect some of the over-land precip, especially over the higher terrain. Land features are much less distinctive in that frequency, unlike 12/1, which is perhaps evidence of enhanced precip emission.

To sum up, this was another interesting dataset from AMPR. It is unfortunate that 19 GHz was unavailable, but the other 3 frequencies provided high-quality data both during and after the GPM overpass.

In [ ]: